# **Responses**

Learn about the basics of Graniitti API responses:

- [Response headers](#page-0-0)
- [Response body](#page-1-0)
- [Error messages](#page-2-0)
- [Response status codes](#page-2-1)

## <span id="page-0-0"></span>Response headers

The Graniitti API returns the following headers in a response.

#### **Table: Graniitti API response headers**

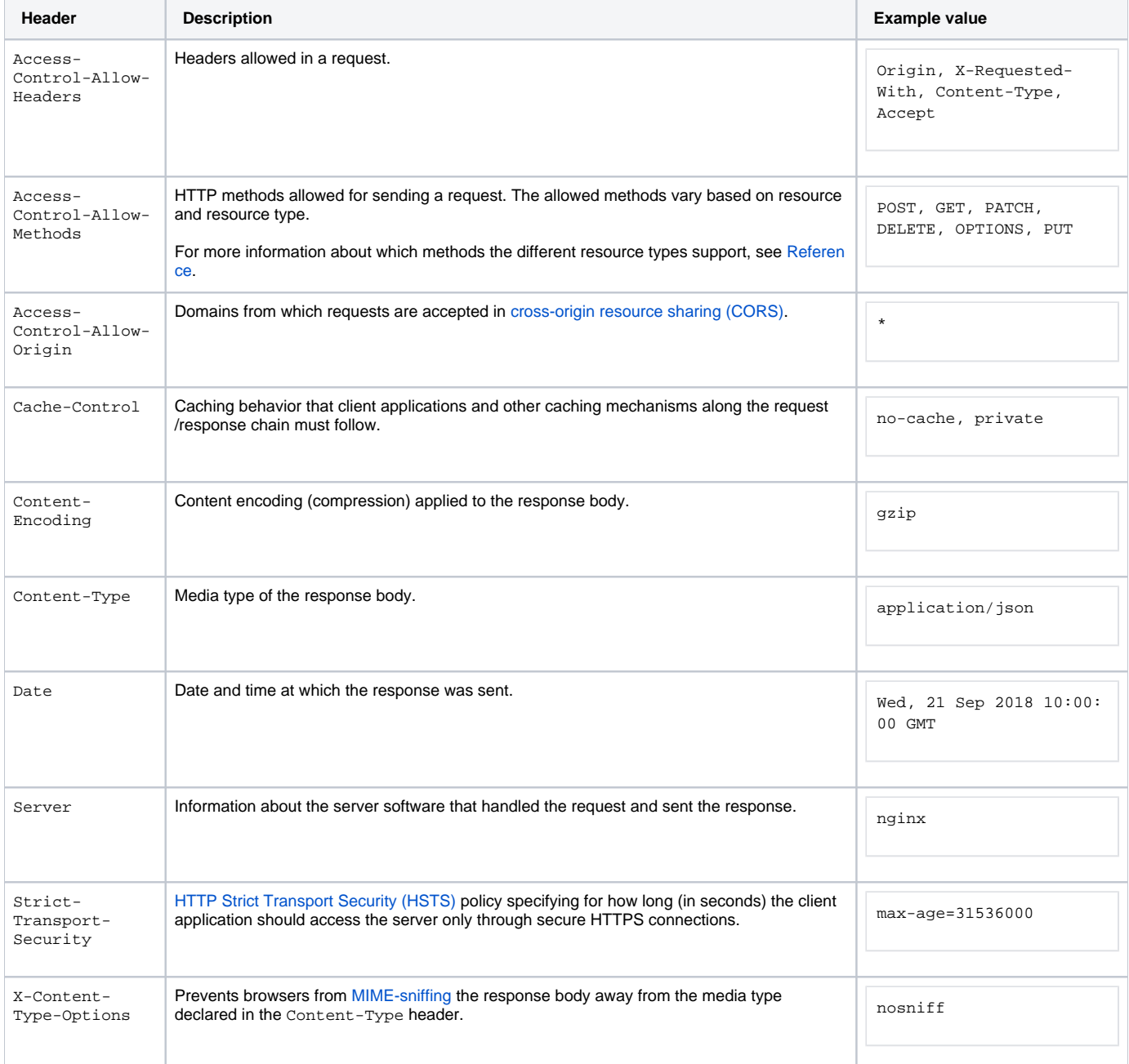

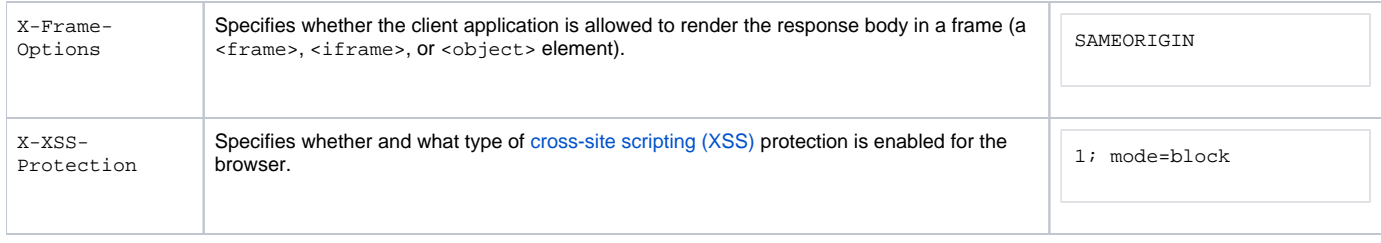

For more information about the standard HTTP headers, see [the header fields registry maintained by IANA.](https://www.iana.org/assignments/message-headers/message-headers.xhtml)

### <span id="page-1-0"></span>Response body

All responses use the [JSON](https://www.json.org/) format for the body.

A single resource is returned as an object. The following example shows a user object.

```
{
   "id": 584,
   "firstname": "User",
   "lastname": "User",
   "email": "user.user@company.com",
  "last_login": null,
  "created": "2016-09-28T06:29:00+00:00",
  "modified": "2016-09-28T06:29:00+00:00",
   "role": "user",
   "permission": "author",
   "notify_via_slack": false,
  "slack_username": null
}
```
A collection of resources is returned as an array of objects. The following example shows an array of user objects.

```
\mathfrak l {
     "id": 584,
     "firstname": "User",
     "lastname": "User",
     "email": "user.user@company.com",
     "last_login": null,
     "created": "2016-09-28T06:29:00+00:00",
     "modified": "2016-09-28T06:29:00+00:00",
     "role": "user",
     "permission": "author",
     "notify_via_slack": false,
     "slack_username": null
   },
   {
     "id": 585,
     "firstname": "Power",
     "lastname": "User",
     "email": "power.user@company.com",
     "last_login": null,
     "created": "2016-09-28T06:33:11+00:00",
     "modified": "2016-09-28T06:33:11+00:00",
     "role": "user",
     "permission": "author",
     "notify_via_slack": false,
     "slack_username": null
   }
]
```
If a GET request targets an endpoint that potentially contains multiple resources, the response body is always an array of objects, even in cases where the API only returns a single resource (either because the endpoint only contains a single resource or because filtering resulted in a single resource).

For POST, PUT, and PATCH requests, the response body contains the data for the new or updated resource.

The response body for paginated results looks slightly different. For more information, see [Paginating.](https://docs.frosmo.com/display/dev/Managing+results#Managingresults-Paginating)

### <span id="page-2-0"></span>Error messages

If a request fails, the response body contains information about the error that occurred, represented as a JSON object.

The following example shows the response to a POST request that tried to create a user that already existed (identified by email address).

```
{
  "code": 0,
  "message": "validation error",
  "errors": {
    "email": [
       "This email address is already in use. Enter a unique email address."
     ]
  }
}
```
#### **Table: Graniitti API error message fields**

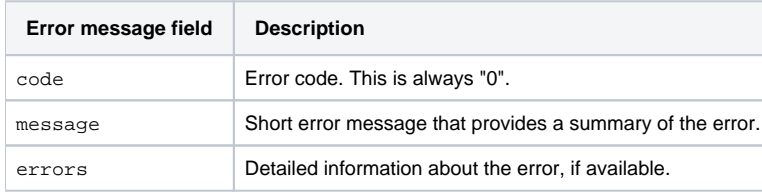

### <span id="page-2-1"></span>Response status codes

The API uses standard HTTP status codes to indicate the success or failure of a request. A 2xx status code indicates success, while a 4xx status code indicates failure of some kind.

#### **Table: Graniitti API response status codes**

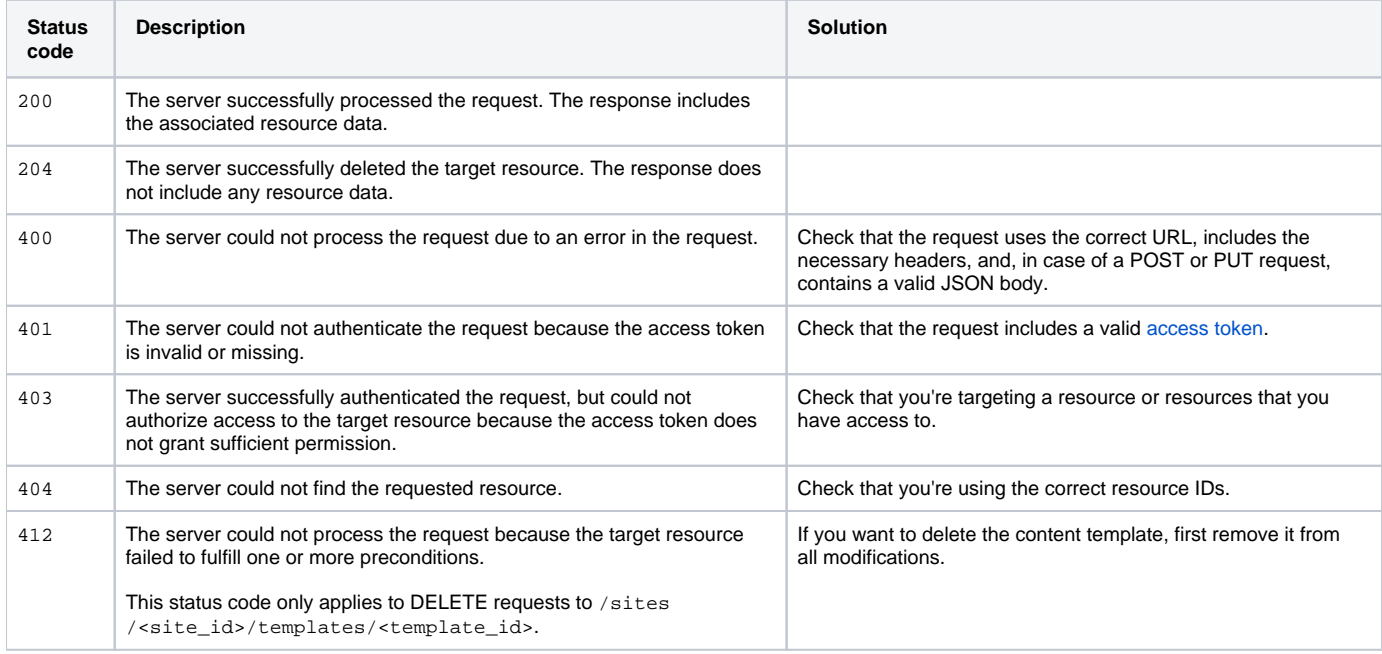